# **ENQUADRANDO PITÀGORAS**

#### **Roteiro – Parte 1**

Acesse o *applet* disponível em https://www.GeoGebra.org/m/vbgxgbhx e responda às questões propostas.

**1.** Existem três quadrados construídos nas laterais do triângulo retângulo ABC na figura.

Observe a figura e anote as áreas dos três quadrados.

Quadrado vermelho \_\_\_\_\_\_\_\_\_

Quadrado Azul \_\_\_\_\_\_\_\_\_

Quadrado Verde

Adicione a área do quadrado azul à área do quadrado verde e anote o resultado abaixo

Área do quadrado azul + área do quadrado verde =

#### **Qual a relação da soma das áreas encontrada com a área do quadrado vermelho?**

RESPOSTA:

**2.** Movimente a figura, modificando o seu triângulo retângulo ABC. Cuidado para não modificar a medida do ângulo que determina que o triângulo é retângulo. Para fazer isso, clique no ponto C e o arraste na direção e sentido que você quiser.

Nessa nova figura que você criou, anote as áreas dos três quadrados.

Quadrado vermelho \_\_\_\_\_\_\_\_

Quadrado Azul \_\_\_\_\_\_\_\_\_

Quadrado Verde \_\_\_\_\_\_\_\_\_

Adicione a área do quadrado azul à área do quadrado verde

Área do quadrado azul + área do quadrado verde =  $\frac{1}{2}$ 

### **Qual a relação da soma das áreas encontrada com a área do quadrado vermelho?**

RESPOSTA:

**3.** Assim como no item 2, arraste mais uma vez o ponto C criando um novo triângulo retângulo.

Agora anote as áreas dos três quadrados.

Quadrado vermelho \_\_\_\_\_\_\_\_\_

Quadrado Azul \_\_\_\_\_\_\_\_\_

Quadrado Verde \_

Adicione a área do quadrado azul à área do quadrado verde

Área do quadrado azul + área do quadrado verde =  $\frac{1}{\sqrt{1-\frac{1}{n}}}\frac{1}{\sqrt{1-\frac{1}{n}}}\frac{1}{\sqrt{1-\frac{1}{n}}}\frac{1}{\sqrt{1-\frac{1}{n}}}\frac{1}{\sqrt{1-\frac{1}{n}}}\frac{1}{\sqrt{1-\frac{1}{n}}}\frac{1}{\sqrt{1-\frac{1}{n}}}\frac{1}{\sqrt{1-\frac{1}{n}}}\frac{1}{\sqrt{1-\frac{1}{n}}}\frac{1}{\sqrt{1-\frac{1}{n}}}\frac{1}{\sqrt{1-\frac$ 

## **Qual a relação da soma das áreas encontrada com a área do quadrado vermelho?**

RESPOSTA:

**4.** Escreva com suas próprias palavras que conclusões podem ser tiradas tendo por base suas construções, observações e as respostas às perguntas 1, 2 e 3.

Se achar necessário, fique à vontade para explorar mais antes de escrever suas conclusões.

CONCLUSÕES:

\_\_\_\_\_\_\_\_\_\_\_\_\_\_\_\_\_\_\_\_\_\_\_\_\_\_\_\_\_\_\_\_\_\_

**5.** Se a área do quadrado vermelho é a<sup>2</sup>, a área do quadrado azul é b<sup>2</sup> e a área do quadrado verde é c<sup>2</sup>, podemos concluir que  $a^2 = b^2 + c^2$ ?

**6.** Se a área do quadrado vermelho é a<sup>2</sup>, a área do quadrado azul é b<sup>2</sup> e a área do quadrado verde é c<sup>2</sup>, podemos concluir que b<sup>2</sup> = a<sup>2</sup> + c<sup>2</sup>?

\_\_\_\_\_\_\_\_\_\_\_\_\_\_\_\_\_\_\_\_\_\_\_\_\_\_\_\_\_\_\_\_\_\_

\_\_\_\_\_\_\_\_\_\_\_\_\_\_\_\_\_\_\_\_\_\_\_\_\_\_\_\_\_\_\_\_\_

**7.** Se a área do quadrado vermelho é a<sup>2</sup>, a área do quadrado azul é b<sup>2</sup> e a área do quadrado verde é c<sup>2</sup>, podemos concluir que c<sup>2</sup> = a<sup>2</sup> + b<sup>2</sup>?

**8.** O item 2 pede que você "movimente a figura, modificando o seu triângulo retângulo".

#### **O que acontece em relação à soma das áreas dos quadrados quando o triângulo não é retângulo?**

RESPOSTA

#### **Roteiro – Parte 2**

Acesse o *applet* disponível em https://www.GeoGebra.org/m/vbgxgbhx e responda às questões propostas.

**1.** Observe as medidas dos segmentos indicados e registre a seguir:

- $|AC| =$
- | *AB* | = \_\_\_\_\_\_\_\_\_
- | *BC* | = \_\_\_\_\_\_\_\_\_

Com o auxílio de uma calculadora, calcule:

(Use duas casas decimais)

| *AC* | 2 = \_\_\_\_\_\_ | *AB* | 2 = \_\_\_\_\_\_\_ | *BC* | 2 = \_\_\_\_\_\_\_

Usando a calculadora, verifique se | $AC$ |² = | $\overline{AB}$ |² + | $BC$ |² .

Essa afirmação é verdadeira? \_\_\_\_\_\_\_\_

Observe a figura e escreva a medida do ângulo ∠ABC.

|∠ABC| = \_\_\_\_\_\_\_\_\_\_\_

**2.** Usando o mouse arraste o ponto C para uma posição diferente da inicial.

Registre as medidas dos segmentos.

- $|AC| =$
- | *AB* | = \_\_\_\_\_\_\_\_\_
- | *BC* | = \_\_\_\_\_\_\_\_\_

Com o auxílio de uma calculadora, calcule:

(Use duas casas decimais)

- | *AC* | 2 = \_\_\_\_\_\_ | *AB* | 2 = \_\_\_\_\_\_\_
- | *BC* | 2 = \_\_\_\_\_\_\_

Usando a calculadora, verifique se | $AC$ |² = | $\overline{AB}$ |² + | $BC$ |² . Essa afirmação é verdadeira? \_\_\_\_\_\_\_\_

Observe na janela do GeoGebra e escreva a medida do ângulo ∠ABC.

|∠ABC| = \_\_\_\_\_\_\_\_\_\_\_

**3.** Repita o passo 2 e anote suas observações.

Registre as medidas dos segmentos.

 $|AC| =$ 

| *AB* | = \_\_\_\_\_\_\_\_\_

| *BC* | = \_\_\_\_\_\_\_\_\_

Com o auxílio de uma calculadora, calcule:

(Use duas casas decimais)

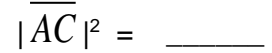

- | *AB* | 2 = \_\_\_\_\_\_\_
- | *BC* | 2 = \_\_\_\_\_\_\_

Usando a calculadora, verifique se | $AC$ |² = | $\overline{AB}$ |² + | $BC$ |² .

4. De acordo com as respostas dos passos 1, 2 e 3, **escreva uma conclusão para o que foi observado.**

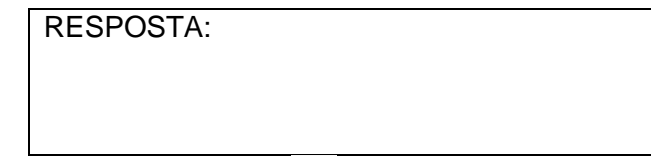

**5.** Usando o mouse  $\boxed{\begin{matrix} k \\ k \end{matrix}}$ , movimente os pontos da figura e observe se, em algum momento, a relação expressa em nos itens 1, 2 e 3 é verdadeira.

#### **Se isso ocorrer, que característica você pode observar no triângulo?**

RESPOSTA:

**6.** Marque a caixa *Ver enunciado* para revelar o Teorema de Pitágoras.

#### **Você chegou à essa conclusão?**

RESPOSTA:

## **7. Caso não tenha chegado à essa conclusão, o que você acha que pode ter acontecido?**

RESPOSTA: